## 研修会での共有機能の利用

「三面騒議法」による研修会では、3色の付箋紙を貼って・・・など行っています。 このような研修会で数台の PC をネットワークで共有し icard で共同利用することができます。 コンピュータの教育利用が始まった 1989 年の研究授業のビデオを使ってコンピュータの教育利用のあり方を検討 する研修会用の icard 教材を作ってみました。

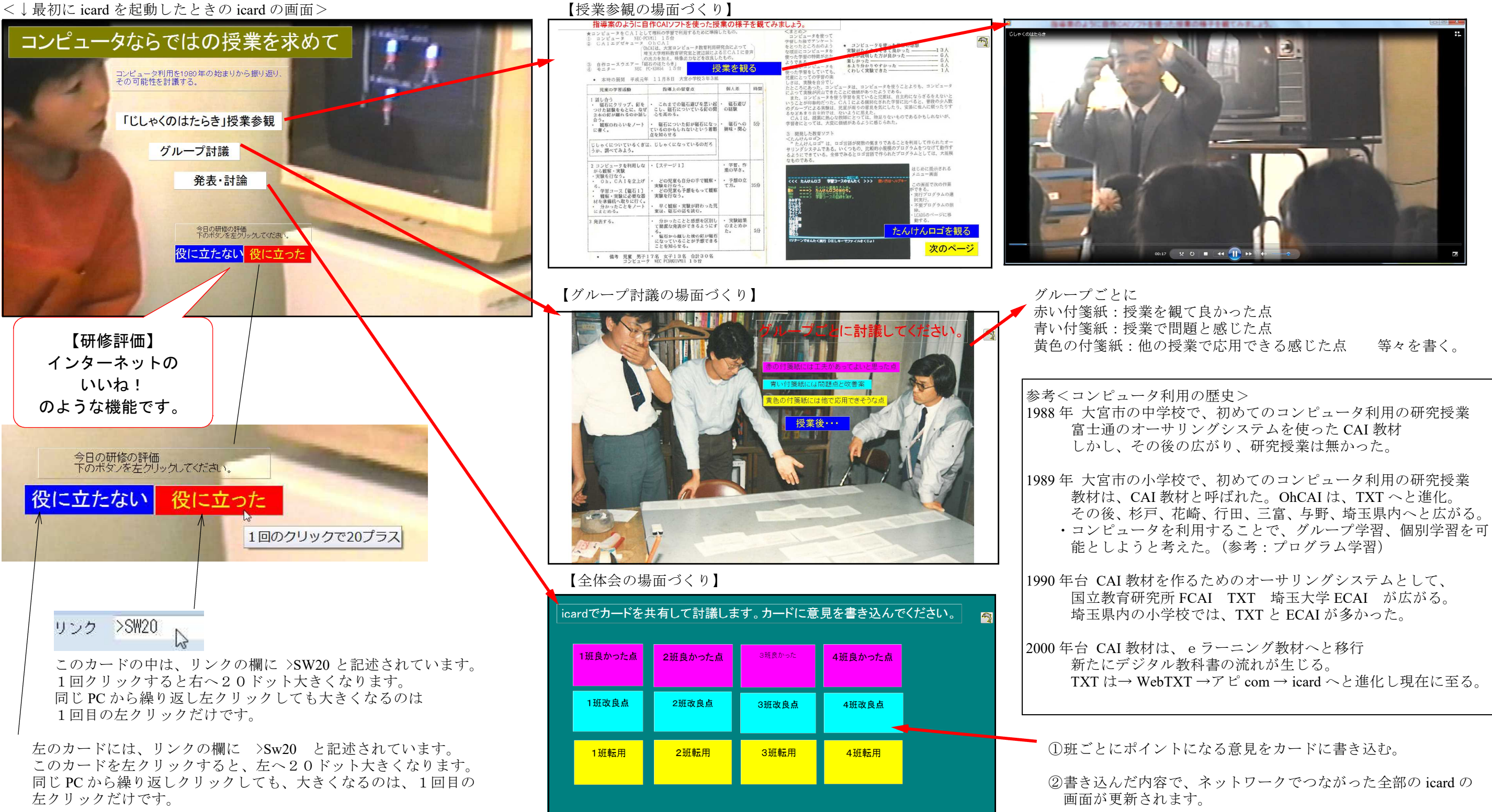

カードを保存・提案すると、共有したicardの画面が替わります。

③司会者は、カードを移動して、グループ化したり、書き込みを したりして、全体討議を進めます。

「授業を観る」を左クリックすると、1989年の研究授業のビデオが再生される。